## **CONNECTA1**

## **Full HD USB to HDMI adapter**

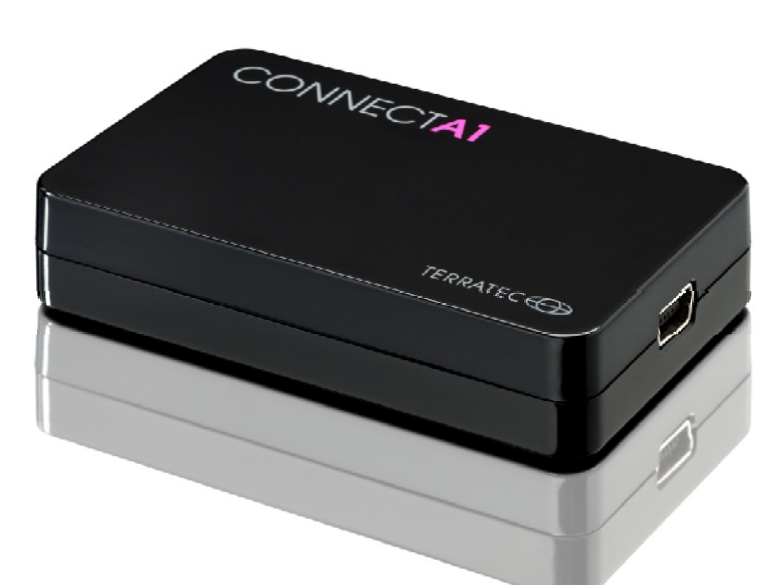

- USB 2.0 to HDMI adapter
- Connect multiple monitors via HDMI to your PC, Notebook or MAC
- Extend existing notebooks without HDMI with an HDMI port
- Windows and MAC OS compatible
- Full HD possible (max. 1080p: 1920\*1080)
- Displaylink<sup>TM</sup> technology
- Including HDMI and USB cable

The TERRATEC CONNECT A1 can be used in several situations. It is a powerful device to turn a standard USB 2.0 connection into an HDMI port. This enables you to connect the computer or notebook without an HDMI port to an HD Display or TV through high quality HDMI. You can also connect additional displays besides the standard display connector that is already present on your system. All of which can be done on a MAC or Windows system in 1080p, Full HD (depending on your systems performance).

With the TERRATEC CONNECT A1 you can create an extra large display if you need a bigger workspace to be able to work effectively, like for example is need in the field of desktop publishing or if you use multiple programs at the same time. This way you can work with several programs parallel on multiple connected displays without overlap.

If you have a professional presentation or HD movie that you want to show in the best quality on an available HDM projector or flat screen TV, simply connect your system to this display via the USB port, the enclosed HDMI cable and the TERRATEC CONNECT A1. Now you can show everything in the best quality to your family, customers or friends.

The TERRATEC CONNECT A1 is equipped with the Displaylink<sup>TM</sup> technology and thus offers simple installation procedures and a fast graphical display of the connected devices. TERRATEC CONNECT A1 is delivered with all accessories needed, software, HDMI and USB cable, so you can use it directly out of the box.

CONNECT A1 ·Version 31.07.2013 – Page 1 All company names and trademarks are registered trademarks and brand names of their respective owners. © ultron AG · Subject to change without notice. Pictures might vary.

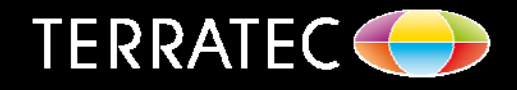

# **CONNECTA1**

#### **Technical details**

#### **Features**

- USB 2.0 to HDMI Adapter
- Connect multiple monitors via HDMI to your PC, Notebook or MAC
- Extend existing notebooks without HDM with an HDMI port
- Full HD resolution (up to 1080p: 1920\*1080)
- Windows and MAC OS compatible

#### **Dimensions**

• 64 x 40 x 14 mm (L x W x H)

#### **Wight**

• 22 g

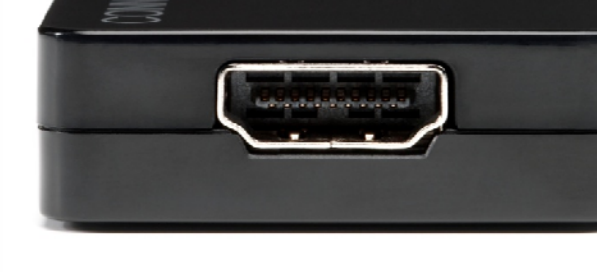

- **System requirements (Office, Internet)**
	- 1,6 GHz Intel / AMD or Intel Atom CPU
	- 1 GB RAM
	- One free USB 2.0 port
	- Internet connection for driver and software download
	- Windows XP SP3 (32 Bit) / Windows Vista SP2 (32/64 Bit) / Windows 7 SP1 (32/64 Bit) / Windows 8 (32/64 Bit) / Mac OS X 10.5.8 or later

## **System requirements (Full HD Playback)**

- 2,4 GHz Intel or AMD Dual Core CPU
- 2 GB RAM
- Video Card: min. Intel GMX X4500, ATI Radeon HD 3XXX, NVidia GeForce 9XXX or better
- Windows Vista / 7 Experience Index 4,5 or better
- One free USB 2.0 port
- Internet connection for driver and software download
- Windows XP SP3 (32 Bit) / Windows Vista SP2 (32/64 Bit) / Windows 7 SP1 (32/64 Bit) / Windows 8 (32/64 Bit) / Mac OS X 10.5.8 or later

### **Scope of dellivery**

- CONNECT A1
- USB cable
- HDMI cable
- Driver and Software CD
- Quick setup guide
- Service Card

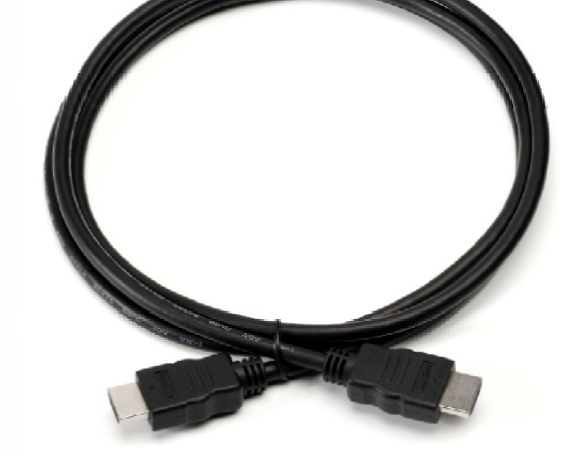

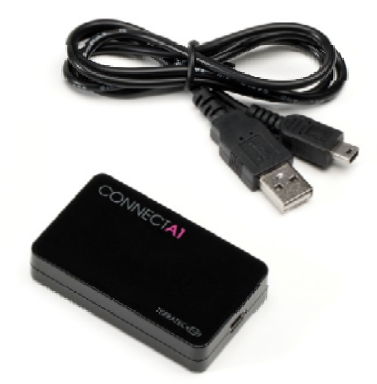

TERRATEC<sup>O</sup>

Art.Nr.: 10773 EAN-Code: 4017273107738 Warranty: 24 months Internet: www.terratec.com

CONNECT A1 ·Version 31.07.2013 – Page 2

All company names and trademarks are registered trademarks and brand names of their respective owners. © ultron AG · Subject to change without notice. Pictures might vary.